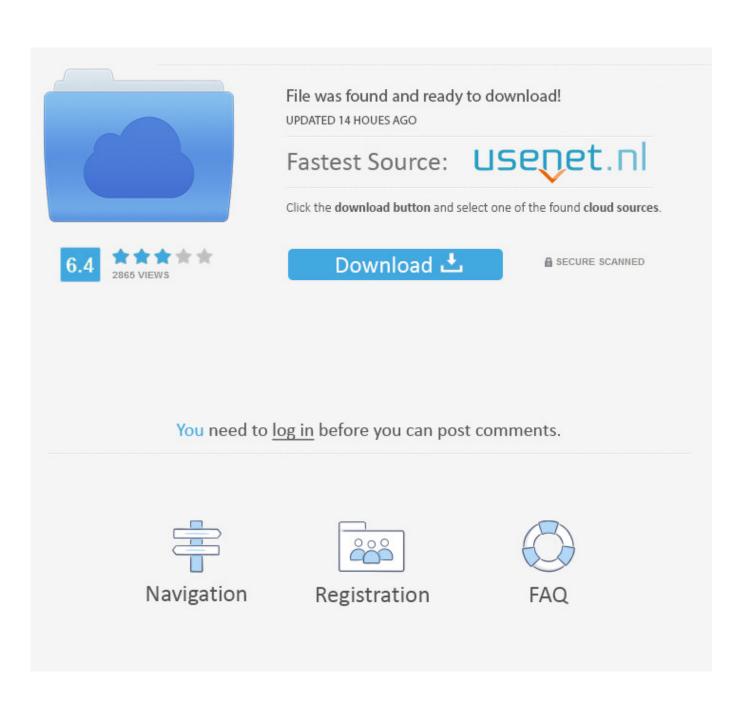

Create Recovery Drive For Windows 10 From Mac

### MAC OS X 10.10 CREATE RECOVERY PARTITION

- IF THE MAC OS X IS RUNNING WITH AN ISSUE RELATED TO MAC OS X RECOVER PARTITION AND CREATING PROBLEM FOR ITS USERS
  THEN YOU ARE AT THE CORRECT PAGE WHERE ENTIRE USERS ARE ASSISTED WITH BEST CUSTOMER SUPPORT AND 1 00% RELIABILITY.
- THE PROFESSIONALS ENGAGED HERE HANDLE AND OFFER SUPPORT FOR THE PROBLEMS LIKE INSTALLATION, UPDATE, UPGRADE, SLOW SPEED PERFORMANCE, SETUP & CONFIGURE, VIRUS REMOVAL CONCERN, MALWARE DETECTION PROBLEM, PC TUNE-UP AND OPTIMIZATION ETC. THEY HANDLE THESE ISSUES WITH EXTRA CARE AND SAFETY WITHOUT ANY EFFECT TO OTHER SERVICES AND COMPONENTS.
- <u>MAC OS X</u> COMES WITH DIFFERENT FEATURES AND ONE OF THEM IS INTERNET RECOVERY WHICH IS USED TO PERFORM THE DISK RECOVERY, AND THEN FIX AND REINSTALL OS X FROM APPLE'S SERVER. IT REQUIRE A VALID AN STRONG INTERNET CONNECTION AND THEN THEY NEED TO FOLLOW SUCH STEPS AND IN CASE IF ANY TYPE OF ERROR IS FACED WITH RECOVERY PARTITION THEY MAY NEED TO GET IN TOUCH WITH THE TECHNICIANS AVAILABLE HERE TO HANDLE THE CUSTOMER'S ISSUE AT JUST ONE CALL.
- THE TECHIES ARE WELL TALENTED, SKILLED AND EXPERIENCED IN TROUBLESHOOTING OF MAC OS X 10.10 CREATE RECOVERY
   PARTITION PROBLEM. THEY ONLY FIX THE WHOLE PROBLEMS WITH EASE BY ONLINE METHOD THROUGH REMOTE METHOD.

# Mac OS X Support +1877-232-0717

Create Recovery Drive For Windows 10 From Mac

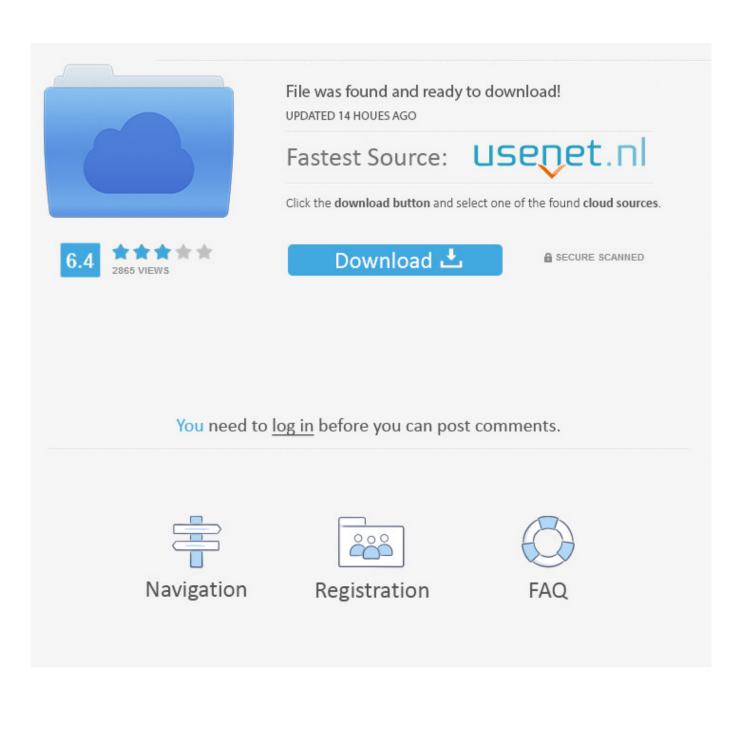

The following instructions require you to have a USB drive of minimum 8GB All the data in the USB drive will be wiped.

- 1. create recovery drive windows 10 from another computer
- 2. create windows recovery drive from mac
- 3. create windows 8 recovery drive from windows 10

#### create recovery drive windows 10 from another computer

create recovery drive windows 10 from another computer, create windows 7 recovery usb drive from iso, create windows recovery drive from mac, create surface recovery drive from windows 7, create windows 8 recovery drive from windows 10, create windows 10 recovery drive from another computer, can i create a windows 10 recovery drive from another computer, can you create a recovery drive from another computer, can i create a recovery drive on one computer and use it on another, create recovery drive for windows 10, create recovery drive for windows 10, create recovery drive for windows 8.1, create recovery partition in windows 7 Mac Free Cleaner App

#### Railroad On Flowvella

## MAC OS X 10.10 CREATE RECOVERY PARTITION

- IF THE MAC OS X IS RUNNING WITH AN ISSUE RELATED TO MAC OS X RECOVER PARTITION AND CREATING PROBLEM FOR ITS USERS THEN YOU ARE AT THE CORRECT PAGE WHERE ENTIRE USERS ARE ASSISTED WITH BEST CUSTOMER SUPPORT AND 100% RELIABILITY.
- THE PROFESSIONALS ENGAGED HERE HANDLE AND OFFER SUPPORT FOR THE PROBLEMS LIKE INSTALLATION, UPDATE, UPGRADE, SLOW SPEED PERFORMANCE, SETUP & CONFIGURE, VIRUS REMOVAL CONCERN, MALWARE DETECTION PROBLEM, PC TUNE-UP AND OPTIMIZATION ETC. THEY HANDLE THESE ISSUES WITH EXTRA CARE AND SAFETY WITHOUT ANY EFFECT TO OTHER SERVICES AND COMPONENTS.
- <u>MAC OS X</u> COMES WITH DIFFERENT FEATURES AND ONE OF THEM IS INTERNET RECOVERY WHICH IS USED TO PERFORM THE DISK RECOVERY, AND THEN FIX AND REINSTALL OS X FROM APPLE'S SERVER. IT REQUIRE A VALID AN STRONG INTERNET CONNECTION AND THEN THEY NEED TO FOLLOW SUCH STEPS AND IN CASE IF ANY TYPE OF ERROR IS FACED WITH RECOVERY PARTITION THEY MAY NEED TO GET IN TOUCH WITH THE TECHNICIANS AVAILABLE HERE TO HANDLE THE CUSTOMER'S ISSUE AT JUST ONE CALL.
- THE TECHIES ARE WELL TALENTED, SKILLED AND EXPERIENCED IN TROUBLESHOOTING OF MAC OS X 10.10 CREATE RECOVERY
   PARTITION PROBLEM. THEY ONLY FIX THE WHOLE PROBLEMS WITH EASE BY ONLINE METHOD THROUGH REMOTE METHOD.

# Mac OS X Support +1877-232-0717

App Store For Free Mac

#### create windows recovery drive from mac

P5k Asus For Mac Os cara install printer epson 1300

### create windows 8 recovery drive from windows 10

Find License Keys On Computer

0041d406d9 Usbclean Mac Usbclean For Mac

0041d406d9

Kuroko No Basuke Kiseki No Game Iso